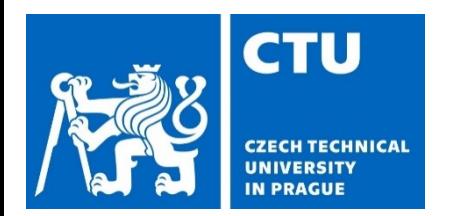

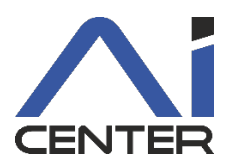

## **Paralelní a distribuované výpočty (B4B36PDV)**

#### Jakub Mareček jakub.marecek@fel.cvut.cz

Artificial Intelligence Center Department of Computer Science Faculty of Electrical Engineering Czech Technical University in Prague

### **What comes next?**

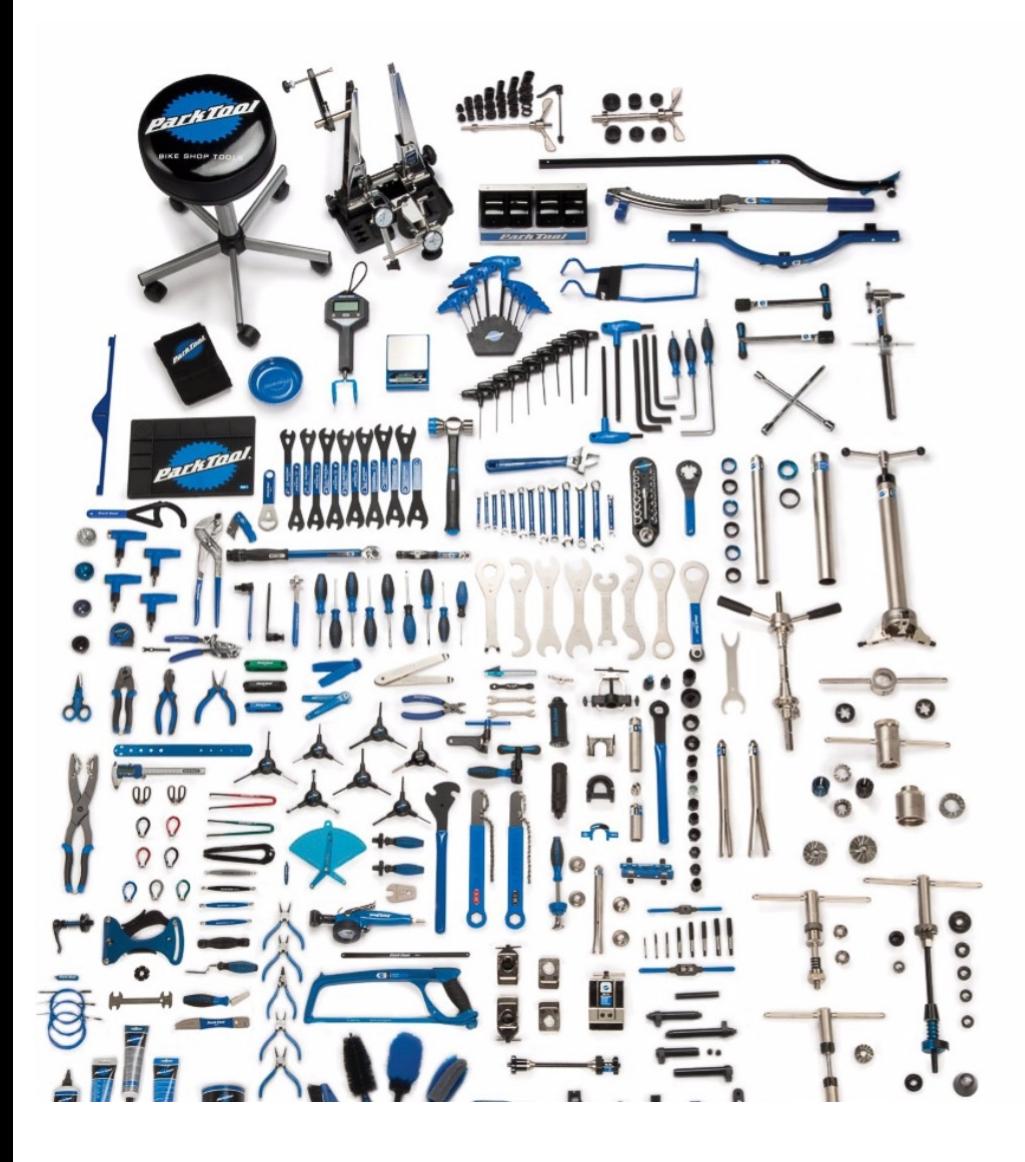

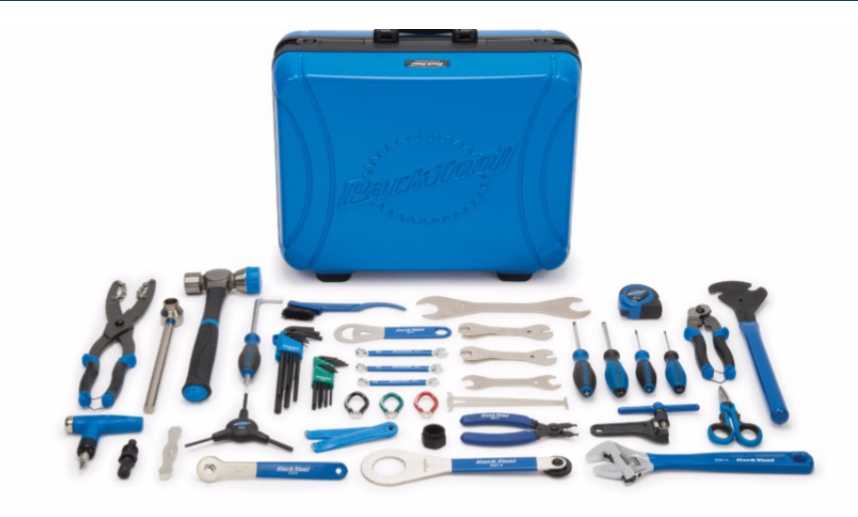

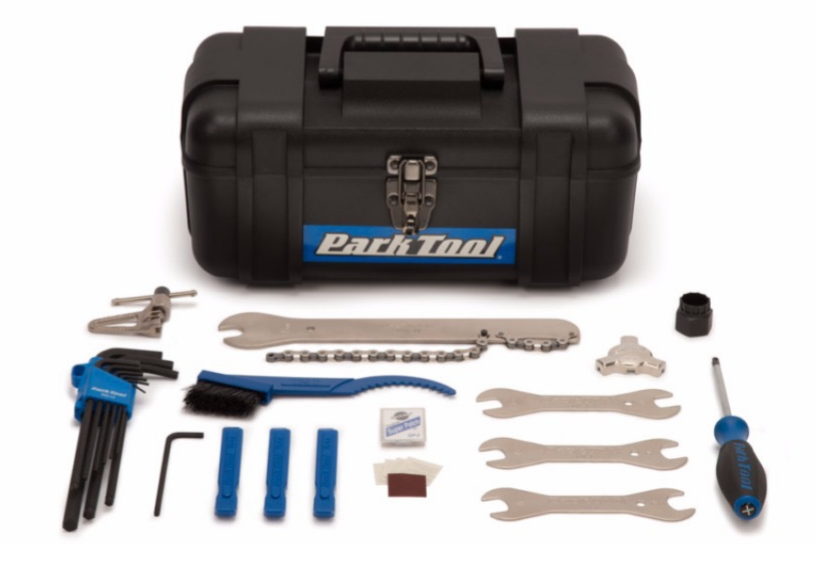

### **What comes next?**

#### https://github.com/jmarecek/parallel-cpp/

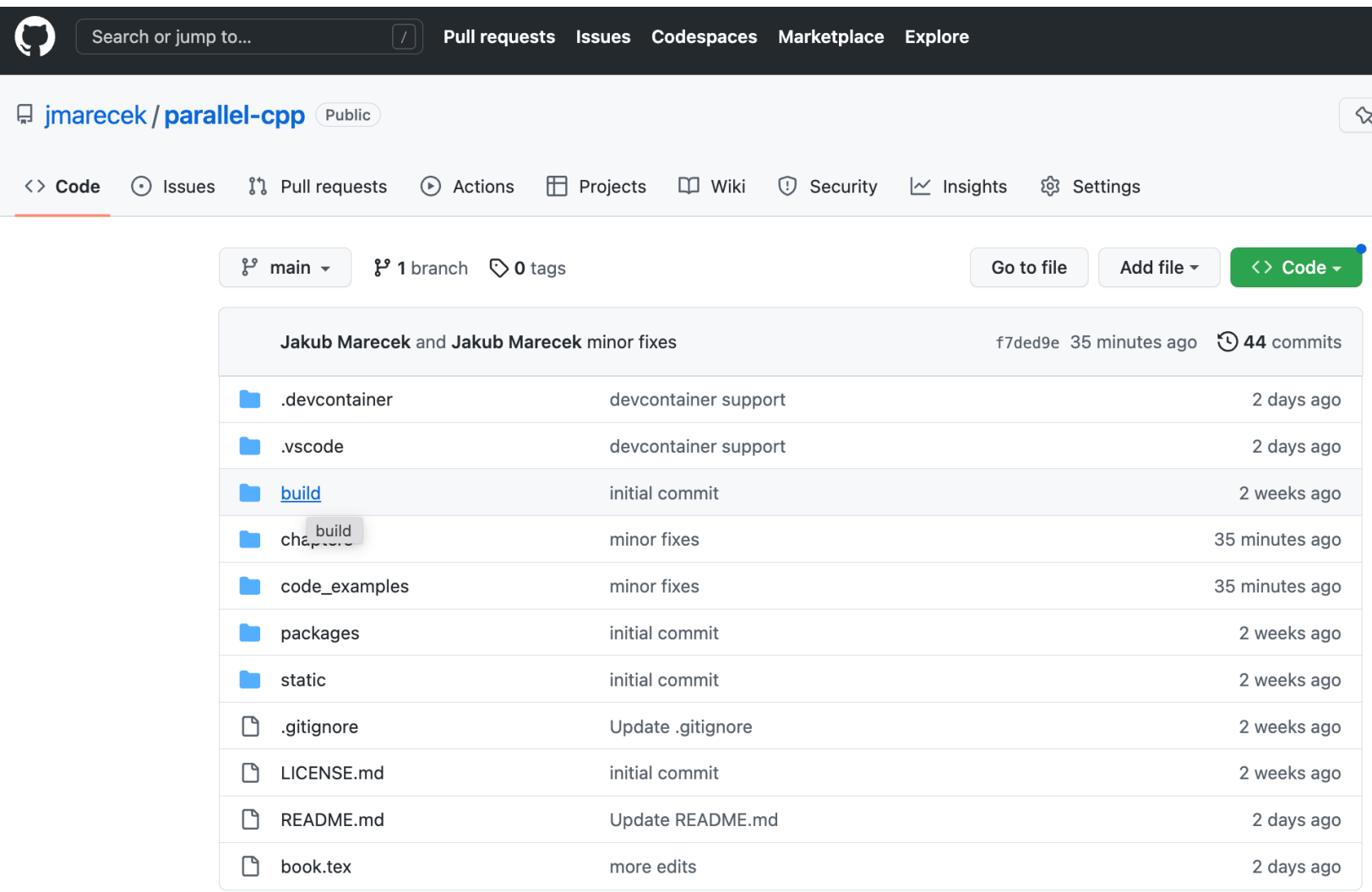

#### **What is SYCL?** A Specification

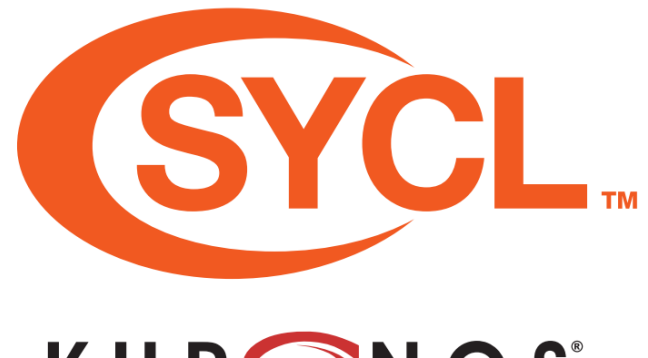

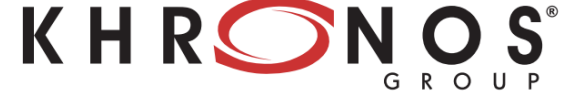

2015: SYCL 1.2 Specification 2022: SYCL 2020 Specification revision 6, https://registry.khronos.org/SYCL/specs/sycl-2020/html/sycl-2020.html

### **What is SYCL?** A Specification

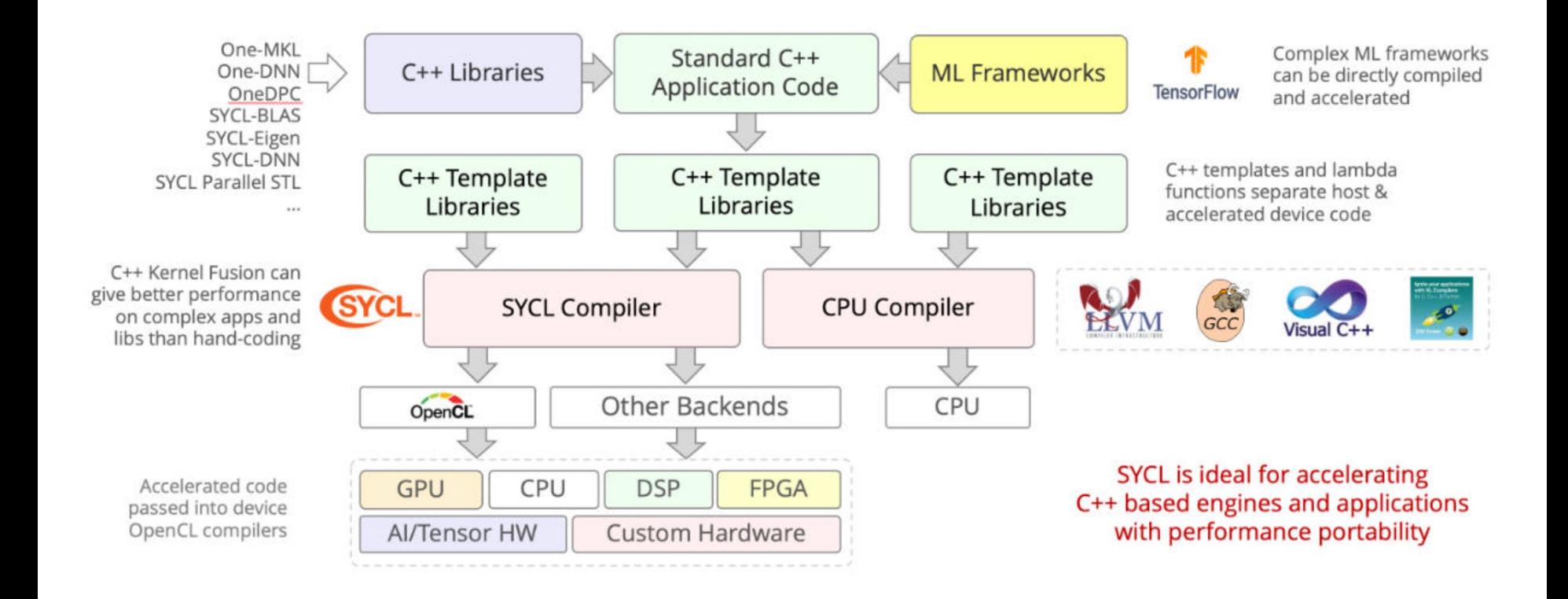

#### https://www.khronos.org/files/sycl/sycl-2020-reference-guide.pdf

### **W[hat](https://registry.khronos.org/SYCL/specs/sycl-2020/html/sycl-2020.html) is SYCL?** A Specification

- SYCL is a specification for parallel programming of diverse comput devices using standard C++20.
- Cheatsheet: https://www.khronos.org/files/sycl/sycl-2020-reference guide.pdf
- SYCL Academy: https://github.com/codeplaysoftware/syclacademy
- Reference: https://registry.khronos.org/SYCL/specs/sycl-2020/html 2020.html

# **What is SYCL?**

A Specification

Prime implementations include

- Intel ComputeCpp™ with support for NVIDIA (via OpenCL) and AMD GPUs (via OpenCL) and Arm Mali GPUs (via OpenCL),
- Intel DPC++ and oneAPI with support for NVIDIA (CUDA) and Intel GPUs (oneAPI Level Zero) and Intel Altera FPGAs (OpenCL)
- AdaptiveCpp (formerly known as hipSYCL and OpenSYCL) with support for NVIDIA (CUDA) and AMD ROCm (clang HIP toolchain) and Intel GPUs (oneAPI Level Zero), as well as OpenMP and plain C++. Notably AdaptiveCpp adds GPGPU support for Parallel STL.
- Reference implementation triSYCL with support for AMD Xilinx FPGAs.

See https://sycl.tech/#get-sycl

A Powerful Piece of Hardware

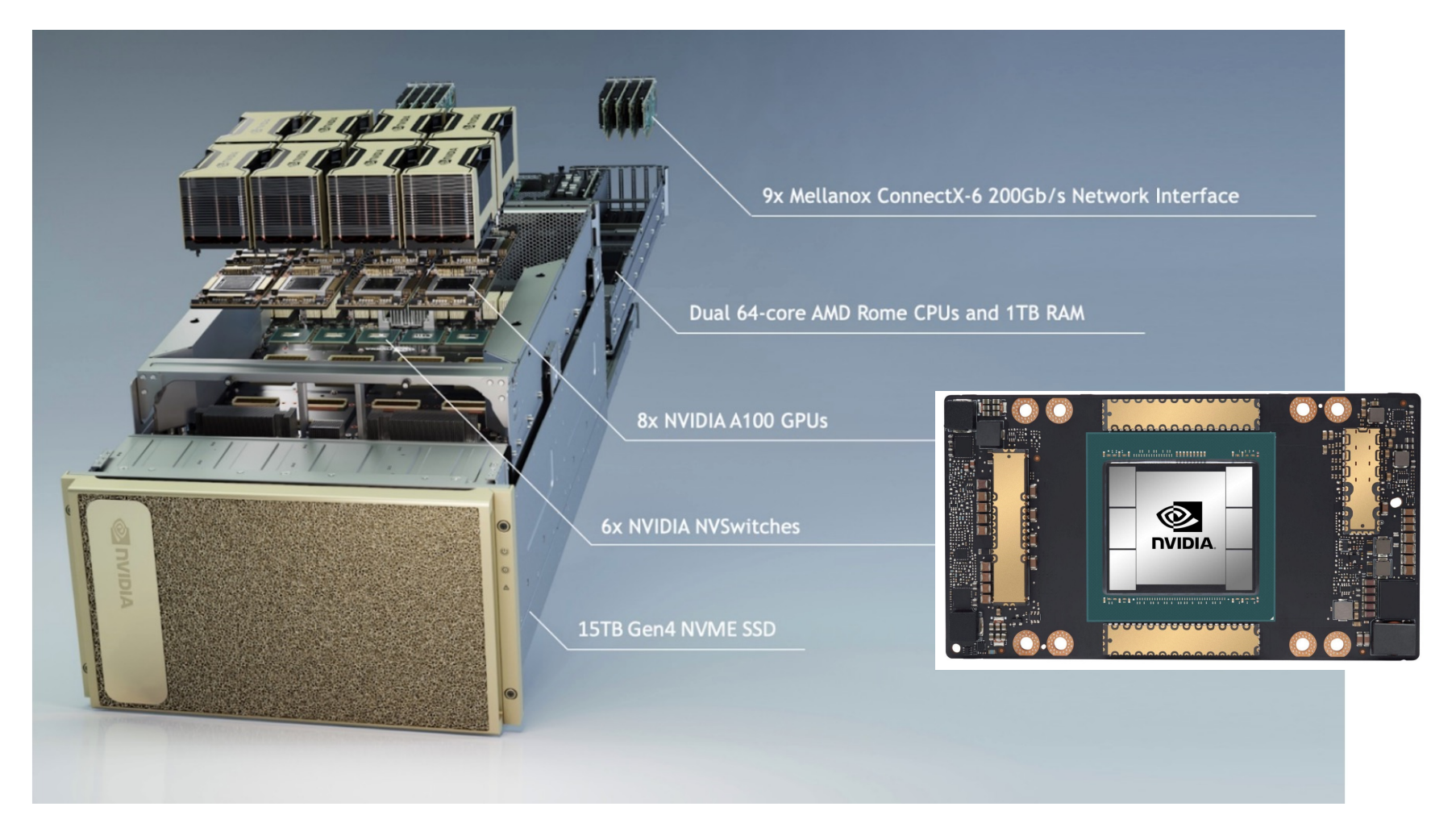

A Powerful Piece of Hardware

AMD Threadripper 3990X + NVIDIA GeForce RTX 4090

- Singlethreaded: 49 GFLOPS (0.05 %)
- Multithreaded: 3732 GFLOPS (4%)
- Multithreaded with GPGPU: 100 TFLOPS
- @ CZK 200K

NVIDIA DGX:

- Singlethreaded: 30+ GFLOPS (cca. 0.00001 %)
- Multithreaded: 4 TFLOPS across 128 cores (cca. 0.0016 %)
- Multithreaded with GPGPU: 2496 TFLOPS across 86016 cores @ \$300K

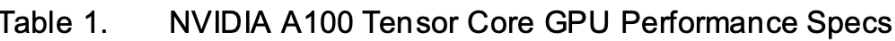

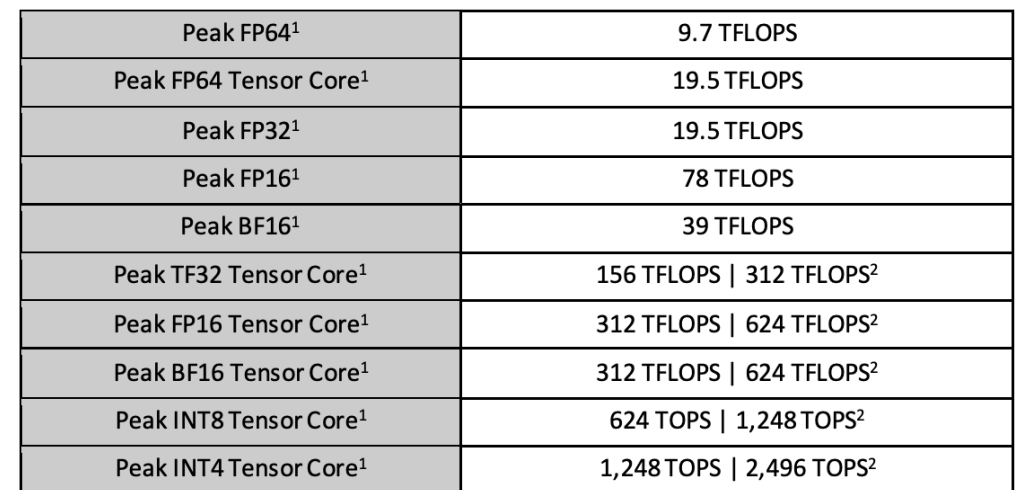

1 - Peak rates are based on GPU Boost Clock.

2 - Effective TFLOPS / TOPS using the new Sparsity feature

A massively parallel system

Let us briefly consider a particular example of the NVIDIA Ampere architecture of GeForce RTX 3080 or NVIDIA A100:

- There are seven Graphics Processing Clusters (GPCs), sharing up to 40 MB of L2 cache and up to 40 GB of high-speed HBM2 memory
- Within each GPC, there are 12 Streaming Multiprocessors (SMs).

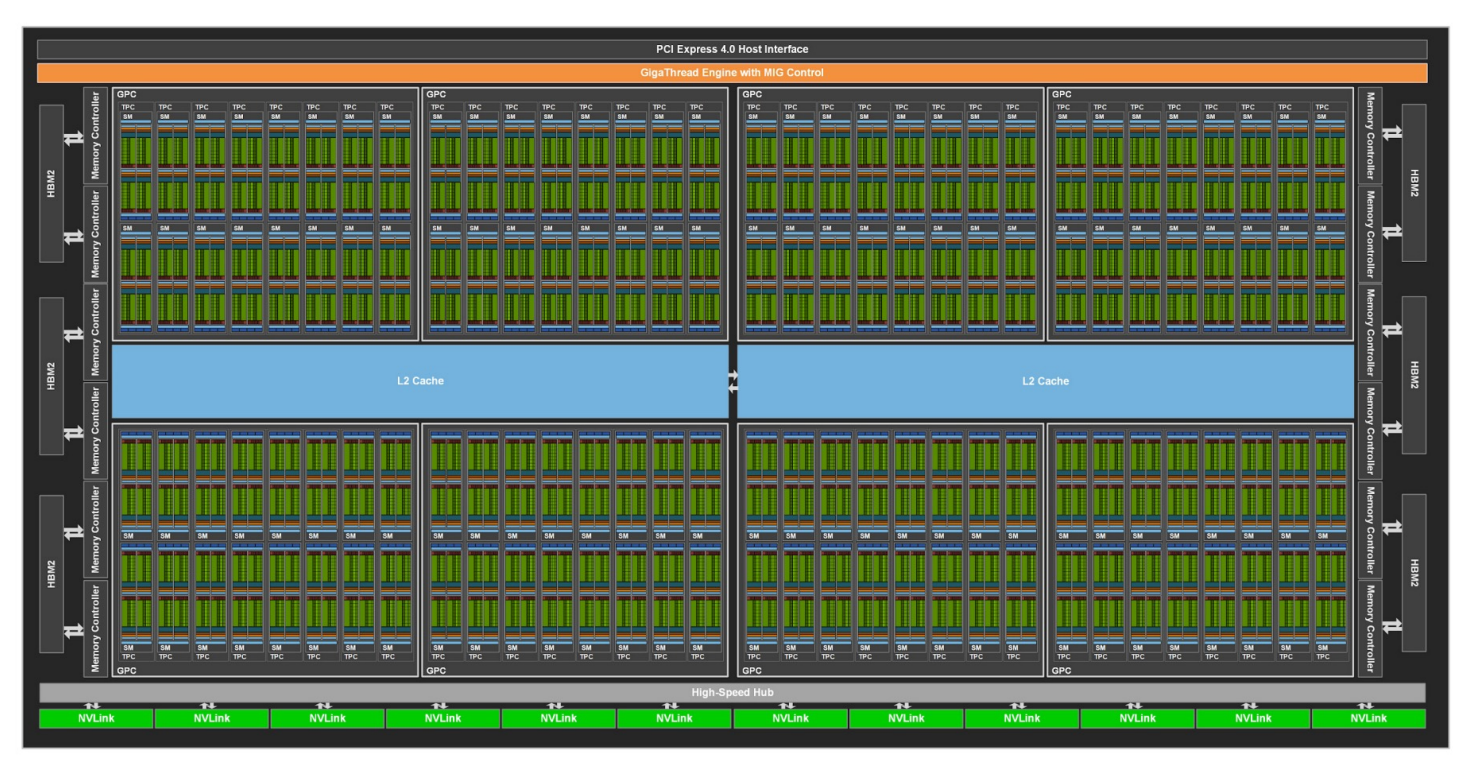

https://images.nvidia.com/aem-dam/en-zz/Solutions/data-center/nvidia-ampere-architecture-whitepaper.pdf

A massively parallel system

Let us briefly consider a particular example of the NVIDIA Ampere architecture:

- Within each SM, there are 128 cores working with single-precision floatingpoint (FP32) precision and two double-precision (FP64) units. There is also 128 KB of L1/Shared Memory, shared across the 128 cores.
- Each SM is partitioned into four processing blocks (or partitions), each with a few kilobytes of L0 instruction cache and one warp scheduler.

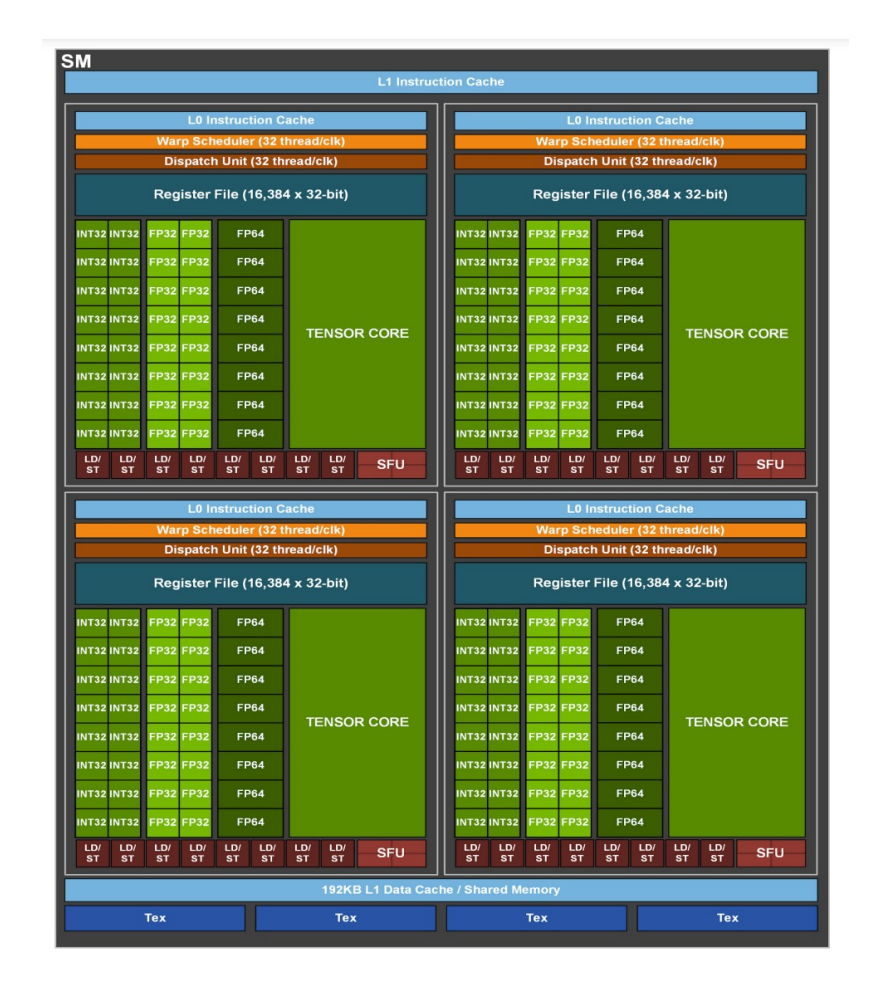

A massively parallel system *with plenty of restrictions*

Altogether, A100 has 10752 cores, but their use is rather constrained.

Threads should be running in warps of at least 32 for best performance. Each warp can have at most 32 threads and runs them in lock-step on one processing blocks.

Each streaming multiprocessors can run at most 64 warps of 32 threadblocks (i.e., 2048 threads per SM).

Further constraints are due to the register use: each thread can use at most 255 registers, but there are only 65536 32-bit registers for the SM (yielding a limit of 257 threads per SM, at full register utilization).

Further constraints are due to the use of memory hierarchy (esp. the 128 KB of shared memory, shared across the 128 cores).

A massively parallel system *with plenty of restrictions*

Similar to the CPU, the GPU hence has a memory hierarchy:

- L1 cache with 33 cycle latency and shared memory with even lower latency, based on microbenchmarking
- L2 cache with up to 2080 GB/s read bandwidth (200 cycle latency), based on microbenchmarking
- on-board HBM2 memory with 1555 GB/sec bandwidth (290 cycle latency)
- intra-board NVLink with 50 Gb/sec per signal pair bandwidth
- access to RAM via PCI Express Gen 4 (PCIe Gen 4) at 31.5 GB/sec
- optionally, intra-node communication at 200 Gbit/sec using InfiniBand.

The interaction of the GPGPU memory hierarchy and CPU memory hierarchy is non-trivial, but summarized by the suggestion to reduce the number and volume of transfers between the host and the GPGPU, even at the price of increasing the volume of computation substantially. (Compare the numbers above to M.2 PCIe Gen4 SSDs with 7 GB/sec bandwidth.)

### **Options for Programming GPGPUs**

1991: OpenGL 1996: Direct3D 2006: OpenGL passes to Khronos 2007: NVIDIA CUDA (Compute Unified Device Architecture) 2009: OpenCL 2016: Vulkan replaces OpenGL 2017: OpenCL replaces OpenGL ES 2020: OpenCL 3.0 replaces OpenCL C++ Kernel Language, with C++ for OpenCL. 2021: Nvidia Ampere and Maxwell supports OpenCL 3.0 2022: Arm Mali-G615 supports OpenCL 3.0

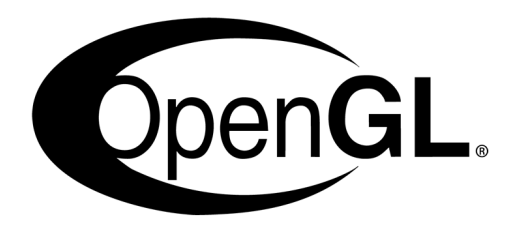

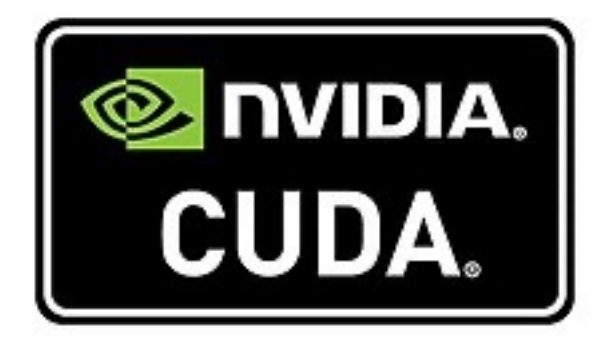

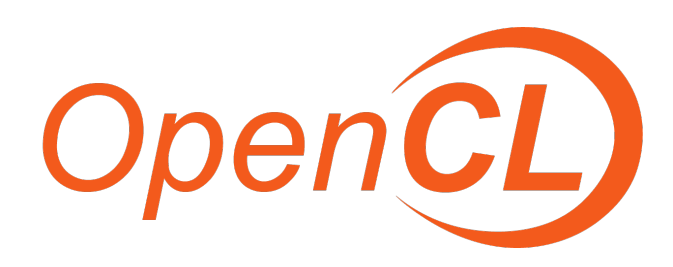

#### **Options for Programming NVIDIA GPGPUs** NVIDIA CUDA C++

#### We have seen OpenMP offloading:

```
4 void saxpy(float a, float* x, float* y, int sz, int
    \rightarrow num_blocks) {
 5 #pragma omp target teams distribute parallel for simd \
      num_teams(num_blocks) map(to:x[0:sz]) map(tofrom:y[0:sz])
 6
\overline{7}for (int i = 0; i < sz; i++) {
        y[i] = a * x[i] + y[i];8
 9
      \mathcal{F}10
   \mathbf{F}
```
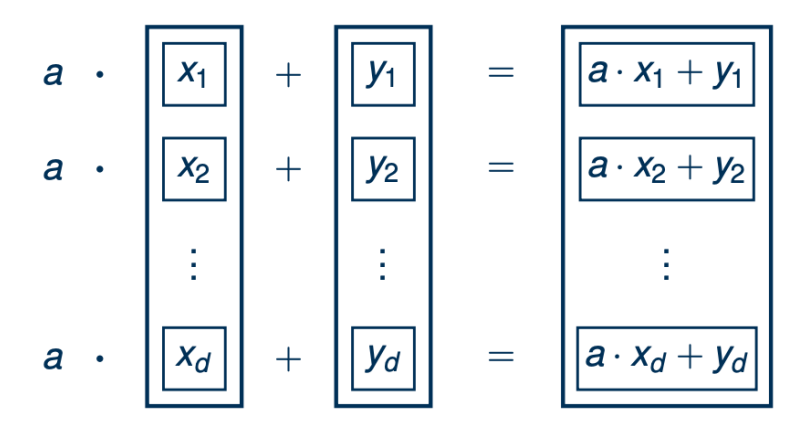

https://hpc-wiki.info/mediawiki/hpc\_images/a/ab/GPU\_tutorial\_saxpy\_cuda\_c.pdf

#### **Options for Programming NVIDIA GPGPUs** NVIDIA CUDA C++

```
1 #include <vector>
 2 #include <iostream>
 3 #include <cuda.h>
 4 #define N 1048576
 5
 6 __global__ void saxpy_kernel(float a, float* x, float* y,
    \rightarrow float* z){
    int i = blockIdx.x * blockDim.x + threadIdx.x;7\overline{ }if (i < n) y[i] = a*x[i] + y[i];8
 9 }
1011 int main()\{12
      std::vector<float> vx(N):float* x = vx.data();
13
     std::vector<float> vy(N);
14
     float* y = vy.data();
15
16
      std::vector \leq float > vz(N);17
     float* z = \nu z.data();
18
      float *dx, *dy, *dz;
      cudaMalloc(&dx, N*sizeof(float));
19
20
      cudaMalloc(&dy, N*sizeof(float));
      cudaMalloc(&dz, N*sizeof(float));
21
22<sub>2</sub>cudaMemcpy(dx, x, N*sizeof(float), cudaMemcpyHostToDevice);
      cudaMemcpy(dy, y, N*sizeof(float), cudaMemcpyHostToDevice);
23
24
      int nblocks = (n + 255) / 256;
25
      saxpy_kernel <<< knblocks, 256 >>> (3.1415, dx, dy, dz);
      cudaMemcpy(z, dz, N*sizeof(float), cudaMemcpyDeviceToHost);
26
      cudaFree(dx):
27
28
      cudaFree(dy);29
      cudaFree(dz):
      // we do not need free(x), free(y), free(z)
30
31 \quad
```
### **Options for Programming NVIDIA GPGPUs**

NVIDIA Thrust: The C++ Parallel Algorithms Library

```
3 #include <thrust/device_vector.h>
 4 #include <thrust/transform.h>
 5 #include <thrust/copy.h>
 6 #include <thrust/fill.h>
 7 #include <thrust/functional.h>
 8 #include <iostream>
 9
10 struct saxpy_functor {
      const float a;
11
      sary_function(float_a) : a(_a) {}12<sup>°</sup>_{-}host_{-} _{-}device_{-}13
      float operator()(const float& x, const float& y) const {
14
15
        return a * x + y;
16
      \mathcal{F}17 };
18
19 int main(){
      thrust::device_vector<float> dx(1048576);
20
      thrust::fill(dx.begin(), dx.end(), 1.0);21
      thrust::device_vector<float> dy(1048576);
22
      thrust::fill(dx.begin(), dx.end(), 2.0);23
      // Y \leftarrow A \times X + Y24
      // thrust::transform(dx.begin(), dx.end(), dy.begin(),
25
      \leftrightarrow dy.begin(), 3.1415f * 1 + 2;
      thrust::transform(dx.begin(), dx.end(), dy.begin(),
26
      \rightarrow dy.begin(), saxpy_functor(3.1415));
      thrust::copy(dy.begin(), dy.end(),27
      \rightarrow std::ostream_iterator<float>(std::cout, "\n"));
28 }
```
#### https://github.com/NVIDIA/thrust

### **Options for Programming NVIDIA GPGPUs SYCL**

The Thrust code is beautiful, but we it is not easily portable to another platform (AMD, Intel, ARM Mali). There may be several good reasons not to be tied specifically to NVIDIA:

- In consumer PC market, the biggest vendor of PC GPU is Intel with 71 percent of the market by unit count as of Q4 2022. NVIDIA has a market share of 17 percent and AMD 12 percent.
- In discrete PC GPU market, NVIDIA occupies 80-90% of the market, according to various estimates. Note that this market is rapidly declining.
- In mobile GPGPUs, ARM Mali is estimated to have close to 40% market share.
- In gaming consoles, both Xbox and PlayStation use accelerators by AMD.
- In high-performance computing, NVIDIA is popular, but the top 1 system (Frontier) currently uses AMD Instinct™ 250X accelerators, and number of other systems use ARM architectures.

#### **Options for Programming NVIDIA GPGPUs SYCL**

```
3 #include <iostream>
   #include "CL/sycl.hpp"
 4
5
 6 class saxpy3;
\overline{7}8
   int main(int argc, char * argv[]) {
9
      std::vector <float> vx(1048576, 1.0);
      std::vector<float> vy(1048576, 2.01);
10
11
      std::vector <float>10at> vz(1048576, 0.0);12
      sycl: queue q(sycl: default_selector{});
      try f13
14
        const float A(aval);
15
        sycl::buffer<float,1> dx { vx.data(),
        \rightarrow sycl::range<1>(vx.size()) };
        sycl::buffer<float,1> dy { vy.data(),
16
        \rightarrow sycl::range<1>(vy.size()) };
        sycl::buffer<float,1> dz { vz.data(),
17
        \rightarrow sycl::range<1>(vz.size()) };
18
19
        q.submit([&](sycl::handler& h) {
          sycl::accessor x(dx, h, sycl::read_only);
20
          sycl::accessor y(dy, h, sycl::read_only);
21
          sycl::accessor z(dz, h, sycl::read_write);
22
23
          h.parallel_for<class saxpy3>( sycl::range<1>{length},
          \rightarrow [=] (sycl::id<1> it) {
24
            const size_t i = it[0];
25
            z[I] += 3.1415 * x[i] + y[I];
26
          \});
27
        \}:
28
        q. wait();
      \mathcal{F}29
30
      catch (sycl::exception & e) {
31
        std::count \leq \epsilon.what() \leq std::end1;32
        return 1;
     \mathcal{F}33
34
      return 0;
35}
```
## **What comes next?**

- Structuring computation
	- Device selector
	- Queue
	- Work items, Work groups, and Kernels
- Synchronization primitives
	- Unified shared memory
	- Buffers and accessor
	- Barriers

Asynchronous errors

#### **Selectors**

- Selectors are used to pick device to run on.
- In header <device\_selector.h>, there is an abstract class **device\_selector** with numerous implementations such as **gpu\_selector**, **host\_selector**, **opencl\_selector**, and **default\_selector**.
- One can also implement its own subclasses that specify to the runtime how to perform device selection.
- For example, it may query the amount of memory on the GPGPU and if it is sufficient, use GPGPU. If it were not sufficient, it could use CPU as a fallback.
- In a **device selector**, one overrides int operator()(const sycl::device& dev) const override and returns an integer for the priority. The higher integer, the higher priority.

#### **Queues**

- A queue is a SYCL construct through which we orchestrate work on the device.
- In a constructor of a queue, we pass the device, which cannot be changed later, but one can create further queues for the same device.
- A key method is **queue.submit**.
- In one memory model, a command group is a callable (a named type, a lambda function, or std::function), which receives a "command group handler'' from the SYCL as an argument of **operator()** so as to access the API.
- A command group objects may also combine the callable and a set of requirements (edges of a task-graph) and accessors. Based on the accessors, the task-graph can be constructed automatically.

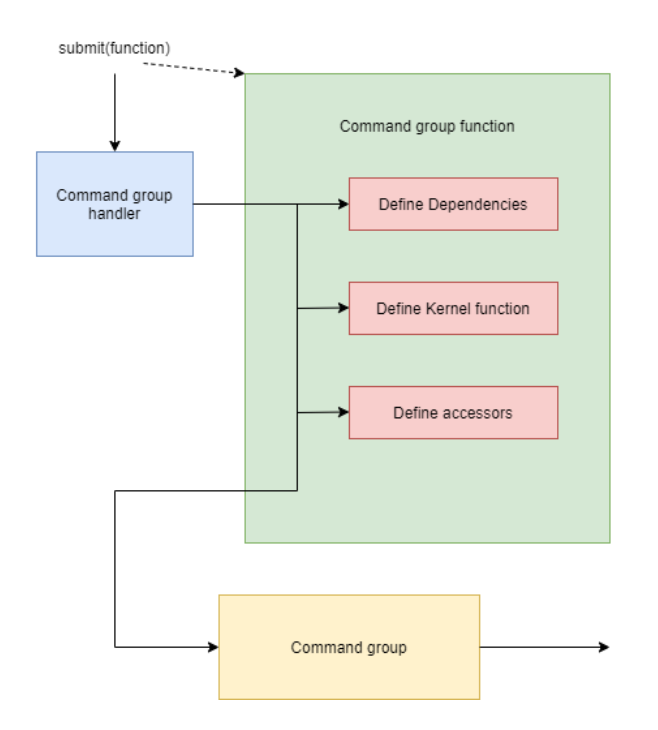

#### **Queues**

- Asynchronous execution also means an undefined order of execution,
- unless we use **wait** or suggest the dependencies between the ``actions'' in the form of a task graph.
- We can also declare the queue to be in-order, similar to sorted in OpenMP: **queue q{property::queue::in\_order()};**

Work Items, Work Groups, Kernels

- Within an action submitted to the queue, we execute kernels.
- Kernels are callables
	- receiving an index to the run of the kernel as **auto idx** or **id<1> idx** or similar.
	- returning nothing; with **void** return type
	- which cannot allocate memory dynamically
	- which cannot use certain other features (e.g., RTTI).
- Within the **single\_task function** method of the ``command group handler'' API, we pass a C++ function object as a parameter and have it executed once.
- Kernel can also be a class that overloads operator void operator()(id<1> idx).
- Most often, we want the kernel executed many times, in a data-parallel fashion.
- In the so-called **nd-ranges** (``kernel grid'' on NVIDIA), we partition the indexset of data hierarchically first into into global ranges, and then into local ranges.
- The local range corresponds to a **work-group** and each element corresponds to a **work item** (= single run of a kernel).

Work Items, Work Groups, Kernels

- The work-group local memory can often be accessed very efficiently, via **local\_accessor**, and can be used to coordinate multiple work items (= single runs) within a work group.
- The threads of one work group (`thread block'' on NVIDIA) are sent to one Streaming Multiprocessors (SM), but one SM can execute threads by multiple work groups in its multiple processing blocks. At most one work group per processing block.
- Recalling the memory hierarchies of GPGPUs, each work item can access:
	- private memory
	- work-group local memory
	- global memory accessible to all work items within an nd-range, but whose access can be very expensive, as it involves copying data across PCIe bus
	- constant memory, which is a part of the global memory, but which can be very cheap to access.

At the cost of some latency, one can use a unified shared memory across both the host and the device, wherein one uses the same pointer on both the host and the device. This requires:

- template <typename T> T\* malloc shared(size t count, const queue& q, const property list &propList =  $\{\}$ )
- void free(void\* ptr, sycl::queue& syclQueue)

Alternatively, one can use buffers and accessors for complete control.

```
auto shared = malloc_shared<double>(42, q);
                                                             1 buffer<double> A{range{42}};
\mathbf{1}\overline{2}\overline{2}q.submit([\&](handler\& cgh){
                                                               q.submit([&](handler& cgh){
3
                                                             3
     cgh.parallel_for(range{42}, [=](id<1> tid){
                                                                   accessor aA{A, cgh};4
                                                             4
       shared [i] = 0.0;
5
                                                                   cgh.parallel_for(range{42}, [=](id<1> & idx){
                                                             5
6
     ↑
                                                             6
                                                                      aA[idx] = 0.0;7 \}:
                                                             7
                                                                   \mathcal{H}8 });
```
- A **buffer** is a constrained view of a 1-, 2-, or 3-dimensional array.
- The constraints specify how it can be accessed on the host, the device or both.
- A buffer is constructed with a pre-allocated, trivially copyable C++ objects (e.g., STL container).
- Within the contract for the use of the buffer, one promises not to amend the memory used to initialise the buffer during the lifetime of the buffer.
- Buffer promises to update the memory in the host upon destruction, in RAII spirit.

```
auto shared = malloc_shared<double>(42, q);
                                                               1 buffer<double> A{range{42}};
\mathbf{1}\overline{2}\overline{2}q.submit([\&](handler\& cgh){
                                                                 q.submit([&](handler& cgh){
3
                                                               3
     cgh.parallel_for(range{42}, [=](id<1> tid){
                                                                      accessor aA{A, cgh};4
                                                               4
       shared [i] = 0.0;
5
                                                                     cgh.parallel_for(range{42}, [=](id<1> & idx){
                                                               5
6
     \mathcal{F}6
                                                                        aA[idx] = 0.0;7 });
                                                               7
                                                                     \mathcal{H}8 });
```
In the case of one-dimensional arrays, one can call the constructor with an interator:

**template <typename InputIterator> buffer(InputIterator first, InputIterator last, const property\_list &propList={});**

Once in a kernel, an **accessor** specifies constraints on the use of a buffer therein. The key choices are:

- access mode: **read**, **write**, and **read\_write**, where write access mode also implicitly defines dependencies between tasks
- access target: **global\_memory** suggests that the data resides in the global memory space of the device.
- **no init** suggests that the initial data can be discarded (not moved to the device).

```
1 buffer<double> A{range{42}};
\overline{2}3 q.submit([&](handler& cgh){
      accessor aA{A, cgh};4
      cgh.parallel_for(range{42}, [=](id<1> & idx){
5 - 1
        aA[idx] = 0.0;6
      \mathcal{H}7.
8 });
```

```
1 #include <iostream>
 2 #include <vector>
 3 #include <CL/sycl.hpp>
 \overline{4}5 using namespace std;
 6 using namespace cl::sycl;
   class buffer3;
 7\phantom{.}8
 9
    int main(int, char**) {
10
11
       std::vector<float> a { 2.0, 3.0, 7.0, 4.0 };
12<sup>°</sup>std::vector<float> b { 4.0, 6.0, 1.0, 3.0 };
13
       std::vector<float> c { 0.0, 0.0, 0.0, 0.0 };
14
15
       default_selector device_selector;
16
17
       queue q(device_selector);
18
19
       std::cout << "Running on "
20
                  <<\rightarrow queue.get_device().get_info<info::device::name>()
21
                  << "\ln";
22
       \mathcal{F}23
          buffer \text{bufA(a)};
          buffer bufB(b);
24
25
          buffer\;bufC(c);26
27
          q.submit([\&] (handler \& cgh) {
28
29
              auto accA = accessor(bufA, cgh, read_only);
30
              auto accB = accessor(bufB, cgh, read-only);auto accC = accessor(buff, cgh, write_only);
31
32
              cgh.single_task<buffer3>(bufC.get_range(), [=](id<1>
              \leftrightarrow i) {
                accC[i] = accA[i] + accB[i];33
34
             \}:
35
          \}:
36
          q.wait_and_throw();
       \mathcal{F}37
38
39
       return 0;
40 }
```
## **Error Handling**

The SYCL implementation may throw ``synchronous errors'' (one at a time).

In contrast, asynchronous errors are produced by a command group or a kernel (with many kernels running at any point). By default, asynchronous errors are not propagated to the host.

One can, however, defined and error handler and pass it to a queue **queue q(default\_selector{}, exception\_handler);** The error handler receives an **exception list**, wherein one can iterate over **std::exception\_ptr**.

See https://www.codingame.com/playgrounds/48226/introduction-tosycl/error-handling for a great tutorial with code that is editable, compilable, and runnable online. Let us simplify their main example in the next slide.

## **Error Handling**

```
4 #include <iostream>
 5 #include <sycl/sycl.hpp>
 6
 \overline{7}using namespace sycl;
 8
 9
   class exception1;
10
11 int main(int, char**) {
       auto exception_handler = [] (exception_list exceptions) {
1213
          for (std::exception_ptr const& e : exceptions) {
14
             try f15
                std::rethrow_exception(e);
             } catch(exception const& e) {
16
             std::cout << "Caught asynchronous SYCL exception:\n"
17
18
                        << e.what() << std::endl;
19
             \mathbf{r}20
          \mathcal{F}21
      \};
22
23
       queue q(default_selector{}, exception_handler);
24
       // actual use of the q
25
26
       try {
          q.wait_and_throw();
2728
       } catch (exception const& e) {
29
          std::cout << "Caught synchronous SYCL exception:\n"
30
          << e.what() << std::endl;
       \mathbf{r}31
32
       return 0;
33 }
```
## **Building with SYCL**

```
Linking SYCL against OpenCL.
```
- 1 set(CMAKE\_CXX\_FLAGS "\${CMAKE\_CXX\_FLAGS} -03 -fsycl  $\rightarrow$  -std=c++17")
- 2 set(CMAKE\_EXE\_LINKER\_FLAGS "\${CMAKE\_EXE\_LINKER\_FLAGS} -10penCL  $\rightarrow -lsvcl")$

Linking SYCL against MKL.

```
1 set(CMAKE_CXX_FLAGS "${CMAKE_CXX_FLAGS} -03 -fsycl
```

```
\rightarrow -std=c++17")
```
2 set(CMAKE\_EXE\_LINKER\_FLAGS " -fsycl -lmkl\_sycl  $\rightarrow$  -lmkl\_intel\_ilp64 -lmkl\_sequential -lmkl\_core")

Linking SYCL against AMD.

<u>o distribuir a anti-antico de la ciencia de la anticona de la ciencia de la ciencia de la ciencia de la ciencia</u>

1 -fsycl -fsycl-targets=amdgcn-amd-amdhsa -Xsycl-target-backend  $\leftrightarrow$  {offload-arch=gfx906

## **What have we seen?**

- Structuring computation
	- Device selector
	- Queue
	- Work items, Work groups, and Kernels
- Synchronization primitives
	- Unified shared memory
	- Buffers and accessor
	- Barriers

Asynchronous errors

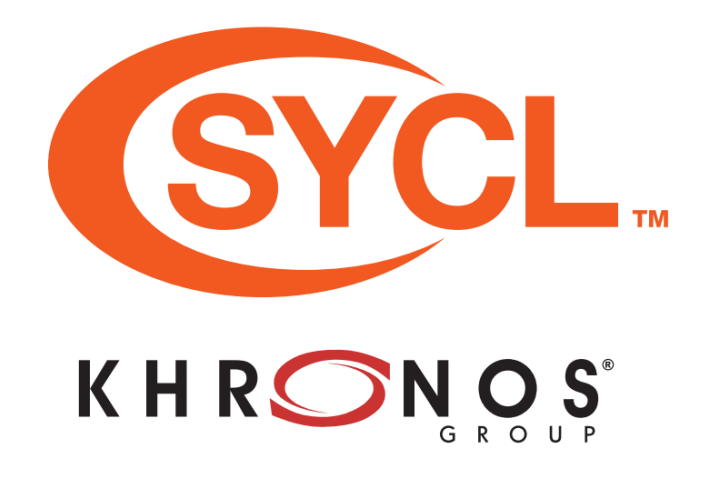